## Adding Decimal Numbers

-Highlight all whole numbers blue

-Highlight all decimal numbers orange

-Place all whole numbers in the blue section to the left of the decimal

-Place all decimal numbers in the orange section to the right of the decimal

-Place zeros in the spaces that do not have numbers

-Add

1)  $3.45 + 2.26 =$ <br>2)  $3.8 + 1.79 =$ 

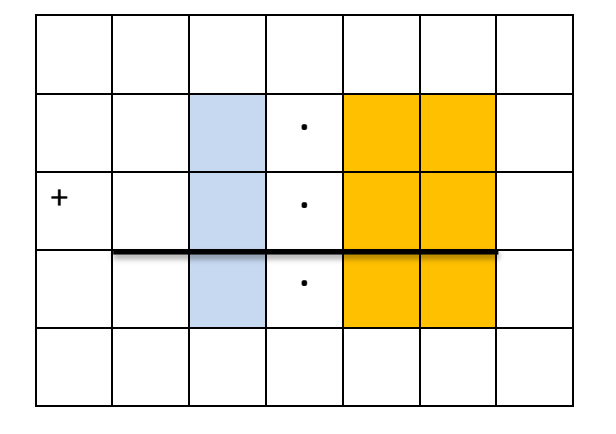

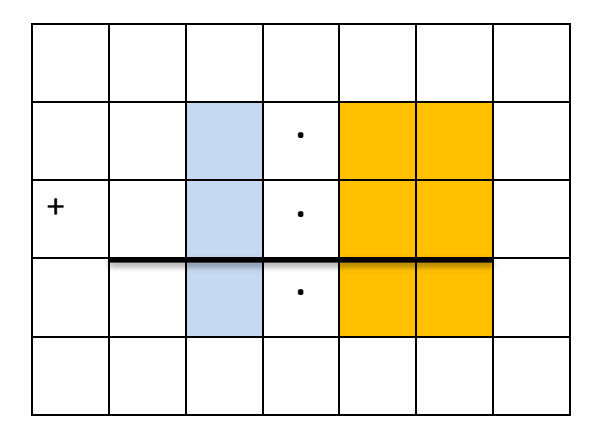

| ┿ |  |  |  |
|---|--|--|--|
|   |  |  |  |
|   |  |  |  |

3)  $0.67 + 0.4 =$  4)  $2.08 + 0.03 =$ 

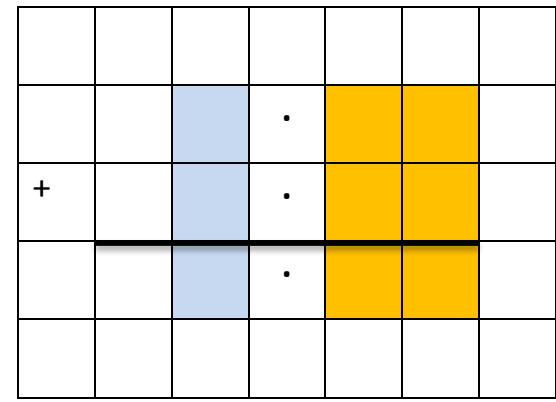

5)  $12.8 + 2.26 =$ 

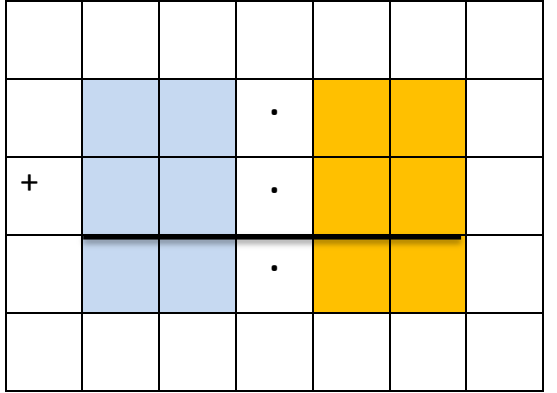

6)  $0.45 + 32.9 =$ 

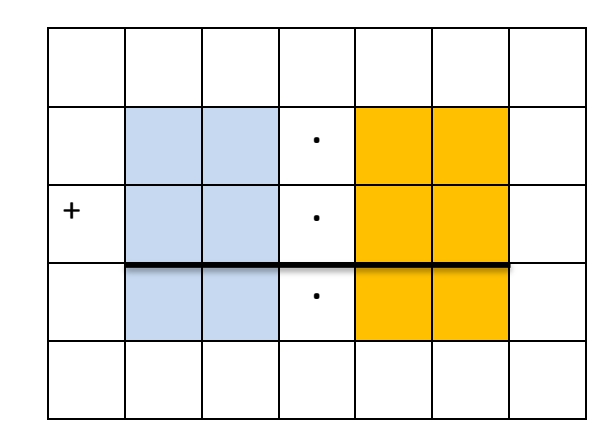

7)  $0.7 + 0.34 =$ 

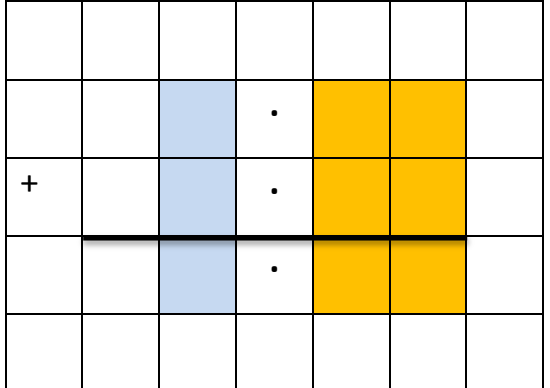

8)  $2.11 + 67.4 =$ 

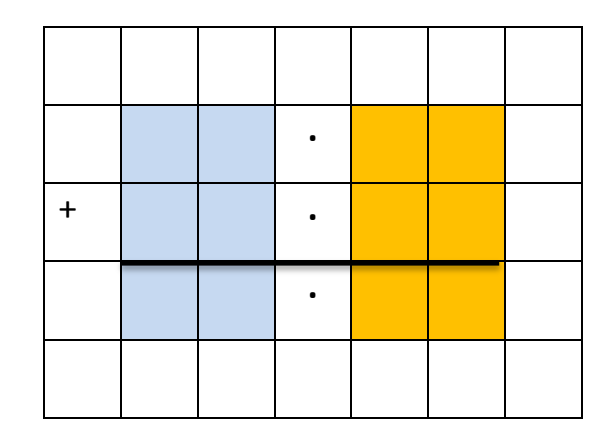

9)  $0.6 + 0.46 =$ 

10)  $0.98 + 0.9 =$ 

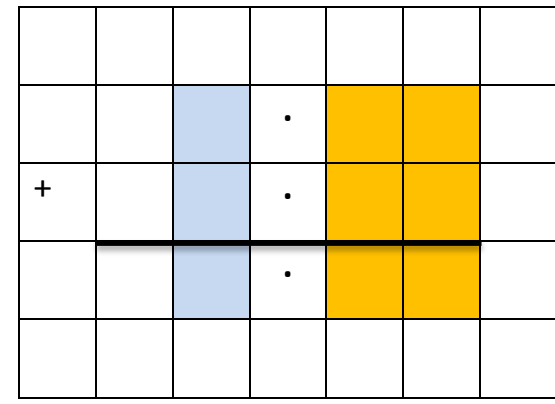

11)  $67 + 2.26 =$ 

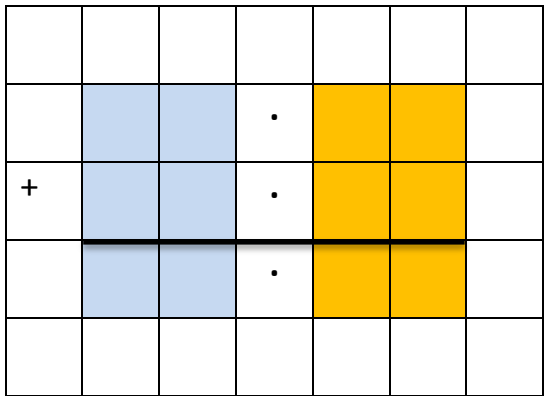

12)  $0.15 + 30 =$ 

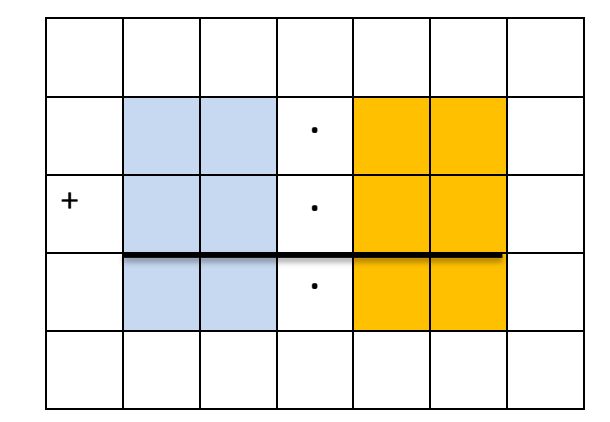

## 13)  $89 + 4.55 =$

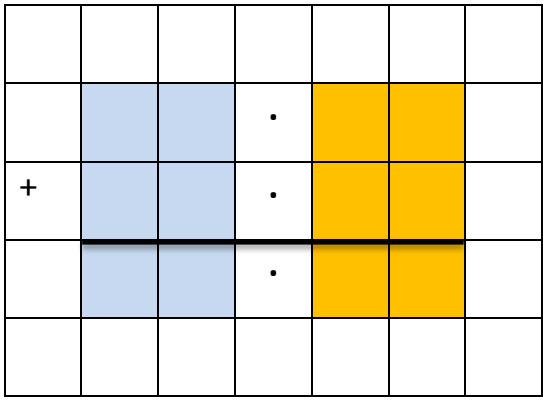

14)  $11 + 67.4 =$ 

15)  $0.6 + 6 =$ 

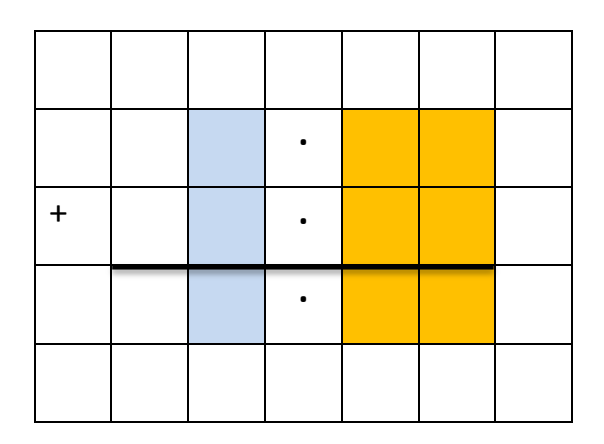

16)  $7 + 0.9 =$ 

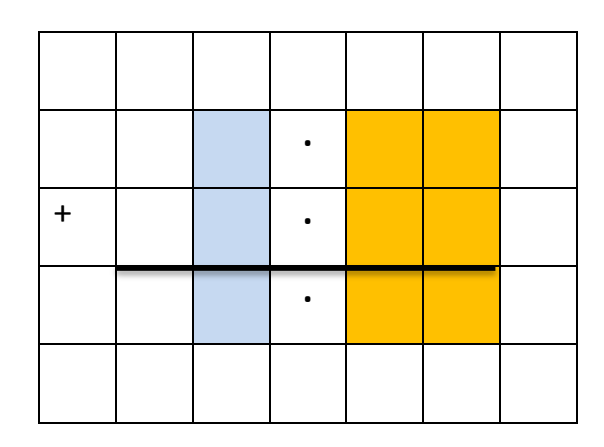